# Počítačové kognitivní technologie ve výuce geometrie

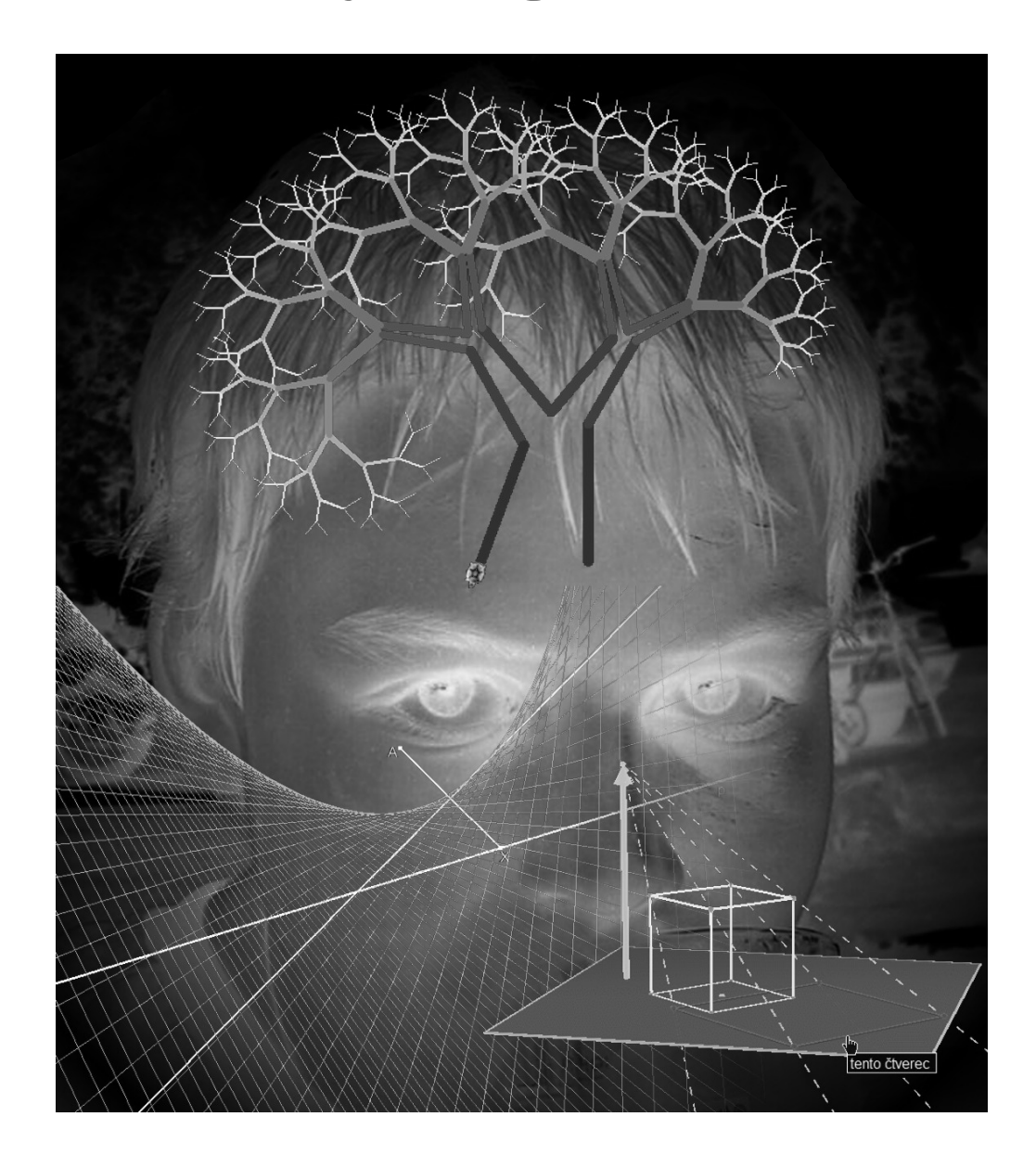

#### Jiří Vaníček

Univerzita Karlova v Praze - Pedagogická fakulta

2009

### Abstrakt

Kniha se zabývá využíváním počítačových technologií jako kognitivních nástrojů ve výuce geometrie na základní a střední škole, aspekty jejího nasazení a změnami, které přinášejí. Seznamuje čtenáře s programy interaktivní a dynamické geometrie, s jejich specifiky a možnostmi stejně jako s formami a metodami práce, které se při použití těchto technologií ve výuce matematiky osvědčují.

Autor si dal za cíl především ukázat, jak lze počítač využít jako didaktickou pomůcku, která učí matematiku, jako nástroj, který přináší do výuky moderní postupy a který respektuje současné poznatky didaktického výzkumu. To se autor snaží naplnit jednak v teoretické části rozborem řady aspektů použití těchto technologií ve výuce geometrie, jednak v praktické části představením ověřených aktivit, úloh a projektů, komentovaných vlastním výzkumem a zkušenostmi. Tyto úlohy byly vybírány s ohledem na využití počítače jako nositele nových trendů ve výuce, založených na konstruktivistickém přístupu, na odbourávání mechanického učení a na chápání školní matematiky jako předmětu v prvé řadě trénujícího mentální kvality jedince.

Kniha je určena odborné pedagogické veřejnosti, učitelům matematiky a studentům doktorského studia teorie vyučování matematice.

### Abstract

The book deals with use of computer technologies as a cognitive tool for learning Geometry at lower and upper secondary schools. It describes some aspects and changes which their use can bring. It introduces readers to the interactive and dynamic geometry software, its specificities and possibilities, as well as forms and methods that have been proven successful when these technologies were being employed in Mathematics lessons.

The goal of the author is to show how to use computer as a didactic tool for teaching Mathematics, as a tool which brings modern trends in education and respects findings of the didactic research. In the theoretical part of the book, the author analyses some aspects of using computer technologies in Geometry learning. In the practical part of the book, some presentations of proved activities, exercises and projects are brought out and commented according to findings of the author´s own research and experience. Used examples were chosen with respect to the use of computer as an introductor of new trends in learning and educational process based on constructivistic approach, the deflection from the mechanical learning style and apprehending school mathematics as a subject that trains mental qualities of the individual.

The book is addressed to specialized pedagogical community as well as to Mathematics teachers and students in doctor studies of Didactics of Mathematics.

### Obsah

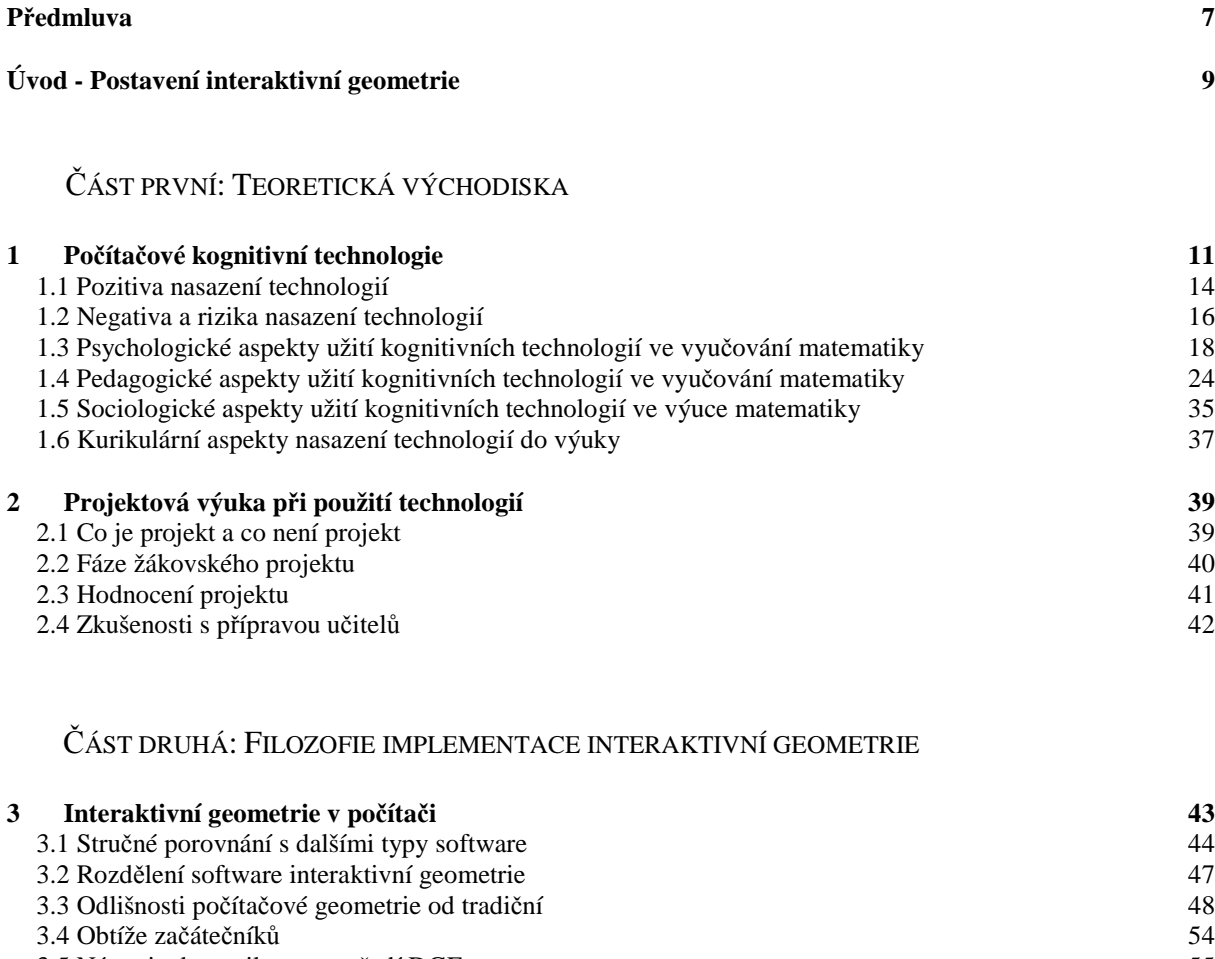

- 3.5 Nástroje dynamiky v prostředí DGE<br>
3.6 Atributy objektů v dynamické geometrii 56
- 3.6 Atributy objektů v dynamické geometrii 56<br>3.7 Obecnost konstrukce v dynamické geometrii 57 3.7 Obecnost konstrukce v dynamické geometrii 57<br>3.8 Zápis konstrukce 58 3.8 Zápis konstrukce<br>
3.9 Jiná souvislost mezi statickou a dynamickou geometrií 59 3.9 Jiná souvislost mezi statickou a dynamickou geometrií **4 Otázky úsp**ě**šnosti výuky geometrie s po**č**íta**č**i 60**

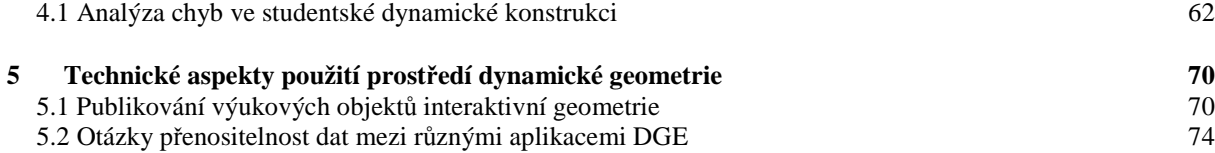

ČÁST TŘETÍ: APLIKACE

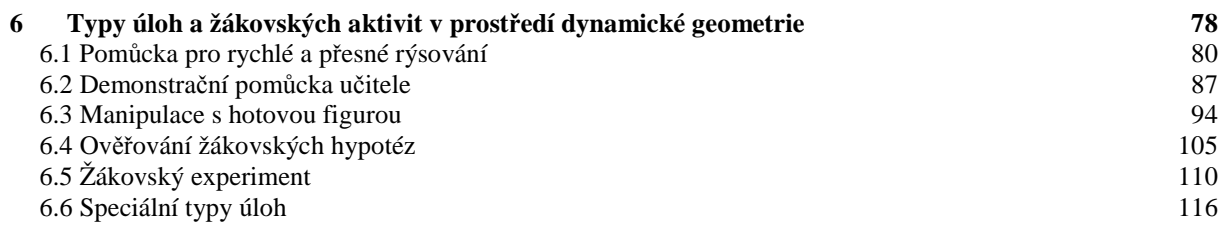

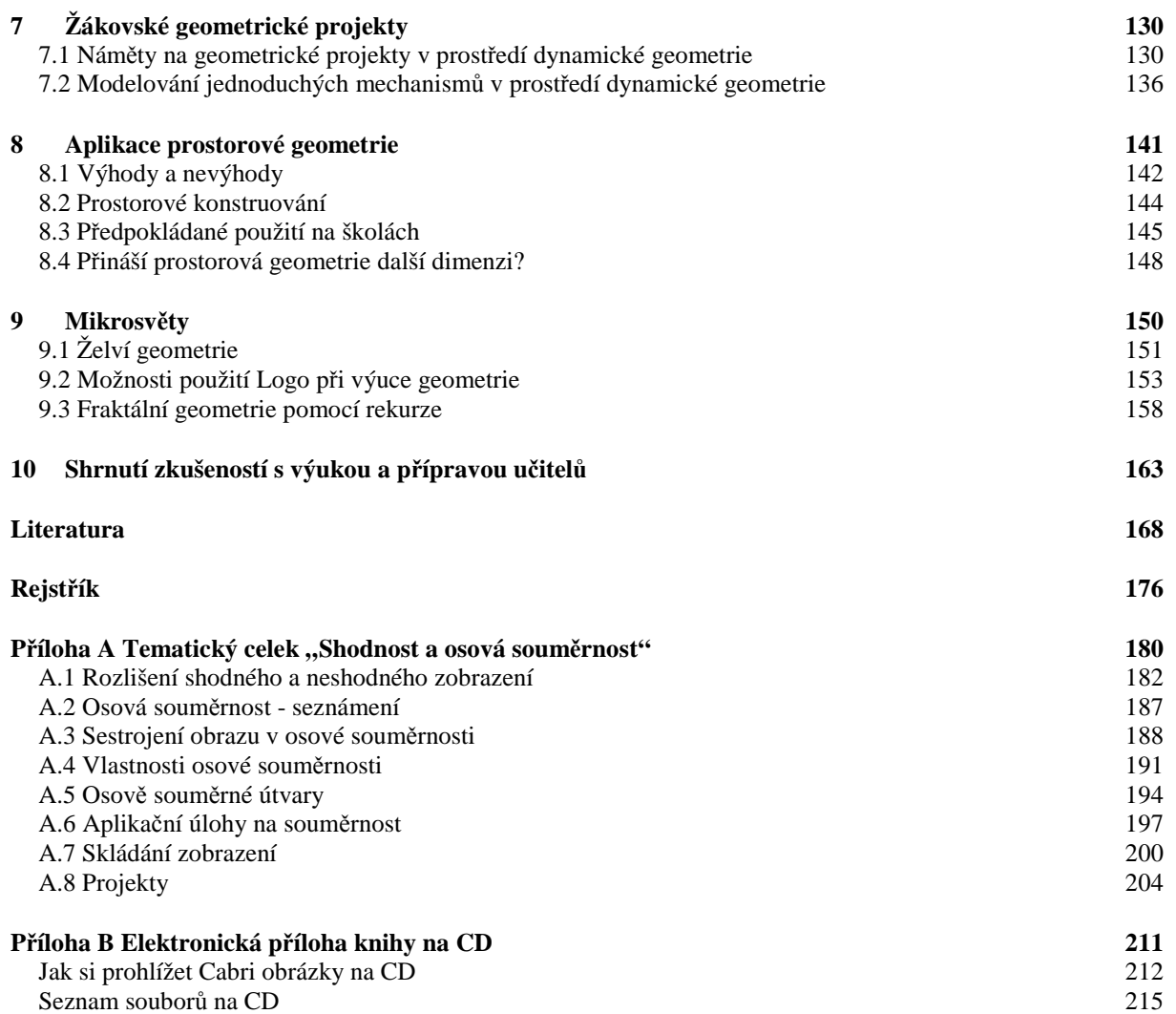

## Předmluva

Počítače si razí cestu do škol již přes 40 let. V r. 1967 bylo na školách v USA použito prostředí Logo v rámci jednoho z prvních projektů, které měly umožnit dětem přístup k počítačům. Svou želví geometrií bylo Logo prvním programem s matematickým obsahem, určeným dětem. V druhé polovině 80. let byla vyvinuta a začala se používat na školách první prostředí interaktivní geometrie, např. *Cabri*, *Sketchpad* či *Supposer*. Od té doby začal pedagogický výzkum, zabývající se využitím počítače jako nástroje, pomocí něhož se mohou žáci učit geometrii.

Do českých škol si začal tento mezitím zdokonalený software hledat cestu po roce 2000, kdy v rámci celostátního ministerského projektu SIPVZ *Informa*č*ní gramotnost* bylo několik tisíc učitelů matematiky proškoleno v kurzech "Informační a komunikační technologie ve výuce matematiky" v základním ovládání mj. programu dynamické geometrie *Cabri*. Školy začaly tento software nakupovat, současně na několika českých vysokých školách od poloviny 90. let probíhala příprava budoucích učitelů matematiky na vedení výuky pomocí počítače.

Vedle testování žáků pomocí počítačových programů bylo hodně úsilí věnováno hledání, jak využít počítač jako nástroj, který podporuje moderní výuku matematiky, hledání vhodných a průkazných úloh, které za použití počítače přivedou učitele k využívání forem výuky, jako je manipulace s objekty a pojmy, experiment, objevování, práce na žákovských projektech.

Kniha si klade za cíl uceleně seznámit čtenáře s problematikou použití počítače a výukového software při vyučování geometrie na středních školách a 2. stupni základních škol. Současně se snaží přinést učiteli, hledajícímu smysluplné využití počítače jako didaktické pomůcky ve své výuce, konkrétní vyzkoušené příklady a náměty.

Knihu není možno chápat jako učebnici ovládání počítačových programů interaktivní geometrie; pro její čtení je potřebné mít základní zkušenosti s ovládáním takových programů. Pro technické zvládnutí programu *Cabri*, který je v knize používán nejhojněji, můžeme doporučit elektronický učební text *Geometrie na po*č*íta*č*i* [Vrba, 2004], a to buď ve verzi pro tisk ke stažení na adrese http://www.pf.jcu.cz/p-mat/texty/vrba/Cabri\_kurz.pdf, nebo v interaktivní podobě (webové stránky s aplety) na adrese http://www.pf.jcu.cz/cabri/kurz/index.htm.

#### Jak číst tuto knihu

Kniha je rozdělena na tři základní části, nazvané Teoretická východiska, Filozofie implementace interaktivní geometrie a Aplikace.

- **Teorie,** zahrnující první dvě části knihy, obsahuje texty didaktické povahy a je určena spíše didaktikům matematiky, studentům doktorského studia nebo učitelům, kteří chtějí dát své zkušenosti s výukou geometrie pomocí počítače obecnější rámec.
- Č**ást praktická** se skládá převážně z vhodně uspořádaných konkrétních vybraných úloh a výukových projektů, na kterých je patrný pedagogický přínos použití počítače ve výuce. Úlohy jsou komentovány a doplněny zkušenostmi z jejich používání při výuce na školách a v přípravě učitelů z praxe nebo studentů učitelství. Tato část je určena spíše učitelům matematiky, kteří již nejsou začátečníky v ovládání geometrických programů a hledají konkrétní nápady pro použití počítače při výuce nebo inspiraci pro nové formy výuky.
- **P**ř**ílohou knihy** je CD s elektronickou verzí obrázků a příkladů, uvedených v knize. Ke každému obrázku čtenář v příloze nalezne soubor, který může spustit v odpovídajícím softwarovém nástroji, nainstalovaném na svém počítači (případně může použít demoverze těchto programů, uložené ve zvláštní složce na CD). Kniha má též jednu textovou přílohu v podobě zpracovaného tematického bloku geometrického kurikula, postaveného na výuce pomocí počítače.

#### Stručný obsah jednotlivých kapitol

V první kapitole *Kognitivní technologie* je vysvětlen tento pojem a jsou představeny typy software, zahrnované pod kognitivní technologie; jsou též komentovány různé aspekty jejich nasazení do výuky. Kapitola je doplněna články o výhodách a rizicích, která přináší počítačem podporovaná výuka.

Druhá kapitola *Projektová výuka s nasazením technologií* upřesňuje čtenáři, co je a co není žákovský projekt, z jakých fází se skládá jeho realizace, v obecné rovině učitele metodicky vede jeho přípravou, řízením a hodnocením.

Třetí kapitola *Interaktivní geometrie v po*č*íta*č*i* pojednává o zvláštnostech počítačové geometrie a odlišnostech od "geometrie tužky a papíru", o její dynamice a nástrojích pohybu a s tím souvisejících problémech při konstrukci i při výuce. Text kapitoly pojednává i o těžkostech, se kterými se při práci v prostředí dynamické geometrie začátečníci setkávají.

Čtvrtá kapitola s názvem *Otázky úsp*ě*šnosti výuky geometrie pomocí po*č*íta*č*e* rozebírá problematiku pedagogického výzkumu v této oblasti a na základě výzkumu vlastního analyzuje a třídí typické chyby, které studenti vytvářejí při geometrických konstrukcích na počítači.

V páté kapitole *Technické aspekty použití prost*ř*edí dynamické geometrie* jsou představeny možnosti publikování vytvořených geometrických figur a komentovány otázky přenositelnosti dat mezi různými aplikacemi dynamické geometrie.

Kapitola šestá je první kapitolou aplikační části knihy a představuje *Typy úloh a žákovských aktivit*, které lze při výuce využít, počínaje sledováním prezentované figury, přes její konstruování až k experimentu a aktivitám s otevřeným koncem. Více pozornosti je věnováno formám, které přispívají k netradičnímu pojetí výuky, založenému na moderních pedagogických názorech. Všechny tyto formy a metody práce jsou představeny na konkrétních příkladech a v žákovských úlohách, upravených pro přímé použití ve výuce. Jsou připojeny zkušenosti s jejich nasazením do výuky.

Sedmá kapitola *Žákovské geometrické projekty* předkládá přehled námětů na geometrické projekty v počítačovém prostředí dynamické geometrie a je doplněním čtvrté kapitoly o projektové výuce.

Osmá kapitola *Aplikace prostorové geometrie* je věnována programům, umožňujícím řešit konstrukční úlohy v prostoru. Zmiňuje odlišnosti prostorového konstruování od rovinného, uvádí výhody a nevýhody takového typu software pro výuku, přidává náměty pro výuku.

Poslední kapitola *Mikrosv*ě*ty* je věnována prostředí Logo, želví geometrii a jejím využití ve výuce geometrie na školách. Je zde představeno ovládání želvy pomocí příkazů a ukázány možnosti využití prostředí Logo při výuce na příkladech posloupností čísel, spirál a fraktálů.

Příloha *Kurikulum založené na použití technologií* přináší tematický celek "Shodnost a osová souměrnost", připravený tak, aby výuka mohla být založena na použití počítače. Text je sledem výukových aktivit a může sloužit jako metodický materiál pro výuku, při níž žáci pomocí experimentů, objevování, ověřování vlastních hypotéz a realizace projektů objevují svět shodných zobrazení. Konkrétní příklady jsou doplněny didaktickými poznámkami, v příloze na CD lze nalézt soubory, připravené k tomuto tématu pro použití ve výuce.

#### Použitý software

V knize je jako základní použita aplikace dynamické geometrie *Cabri* (ve verzi *Cabri II Plus*), pro které jsou také připraveny elektronické verze geometrických figur a příkladů, uložené v souborech v příloze knihy na CD. Příklady a projekty pro výuku lze ve většině případů provést v alternativních prostředích dynamické geometrie, jako např. v aplikacích *Geometer's Sketchpad, Cinderella, Geogebra, Euklides, Geonext*; vzhledem k tomu, že některé z těchto aplikací nemají identické nástroje jako *Cabri*, je třeba nejprve jejich možnosti pro každou úlohu vyzkoušet.

"Rovinná Cabri" byla doplněna prostředím prostorové geometrie *Cabri 3D*, programovacím prostředím želví geometrie *Imagine Logo* a tabulkovým procesorem *MS Excel*. Pro tyto aplikace též existují alternativy, i pro ně však bude platit, že je třeba vyzkoušet jejich možnosti pro každý konkrétní příklad.